Escola Politécnica da Universidade de São Paulo

#### **PME3380 - Modelagem de Sistemas Dinâmicos**

José Arthur Siqueira Guerrero NºUSP: 10791767

São Paulo - SP

2020

Todos os códigos utilizados para as simulações deste trabalho estão disponíveis no final do mesmo.

### **Exercício 1**:

Considerando o exercício anterior, calcule os autovalores da matriz A e calcule as raízes do polinômio no denominador da função de transferência e compare. Estas raízes (e os autovalores) são os polos do sistema. Para o caso  $\zeta = \frac{b}{2\sqrt{d}}$  $\frac{b}{2\sqrt{km}}$  < 1, observe que as raízes (e também os autovalores) são números complexos. Verifique que o módulo deste número complexo é igual à frequência natural do sistema massa-molaamortecedor. Verifique ainda que dividindo o módulo da parte real do número complexo pelo módulo do número complexo se obtém o coeficiente de amortecimento. Observe que a frequência de oscilação é igual ao módulo da parte imaginária do polo.

Figura 1- Sistema proposto para o exercício.

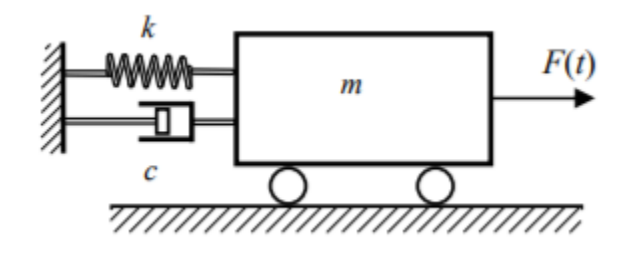

Para entender o exercício proposto acima devemos nos familiarizar com o exercício anterior a este na lista E, neste exercício é proposto o sistema da figura 1, e neste se pede a equação de estado, a função de transferência do sistema, assim como a simulação do mesmo para uma entrada  $F(t)$  do tipo degrau, com deformação da mola  $x(t)$ , é também requisitado a simulação para diferentes valores de  $m$ ,  $c \in k$ , de forma que se obtenha uma simulação para cada um dos três casos:

1. 
$$
\zeta = \frac{b}{2\sqrt{km}} < 1,
$$
\n2. 
$$
\zeta = \frac{b}{2\sqrt{km}} = 1,
$$
\n3. 
$$
\zeta = \frac{b}{2\sqrt{km}} > 1.
$$

Para melhor entender o que é pedido devemos fazer as simulações pedidas no exercício anterior, e os gráficos relativos a cada uma delas.

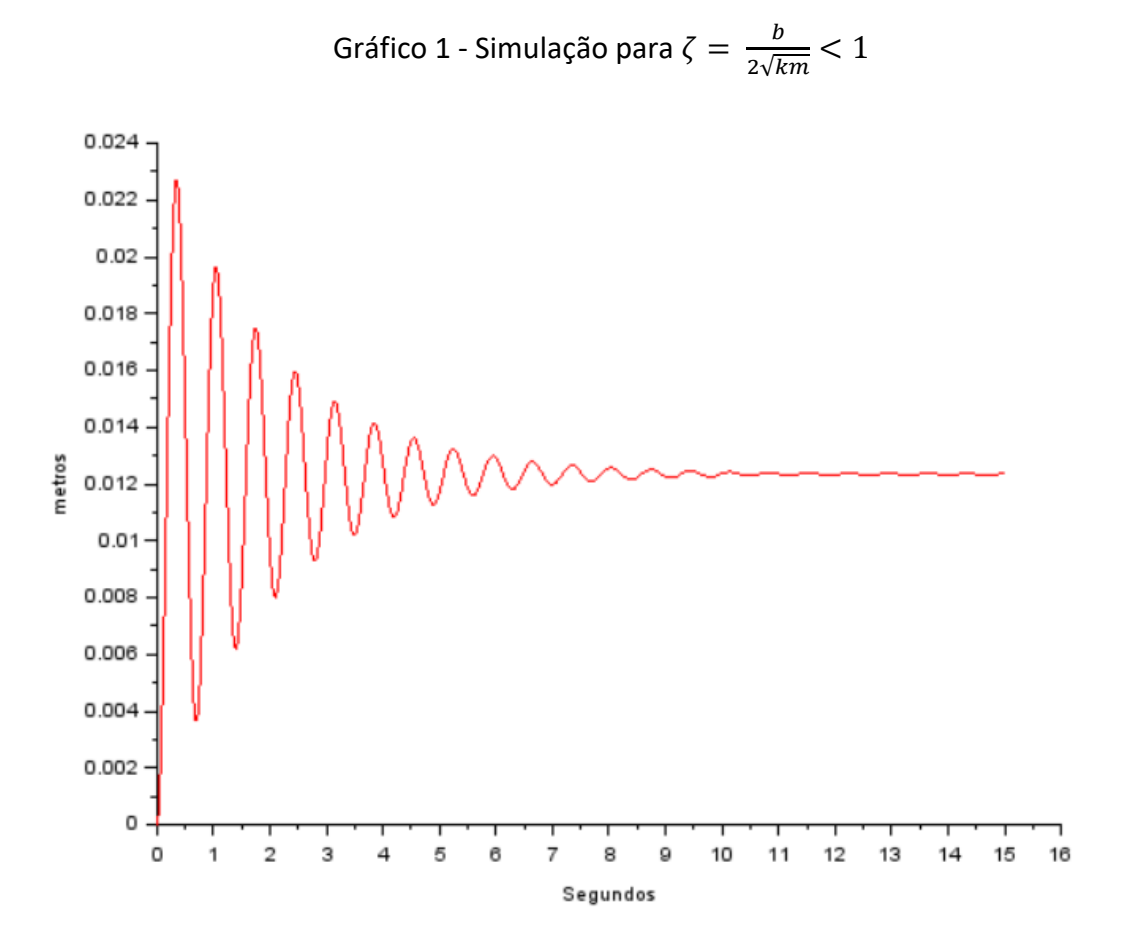

Gráfico 2 - Simulação para 
$$
\zeta = \frac{b}{2\sqrt{km}} = 1
$$

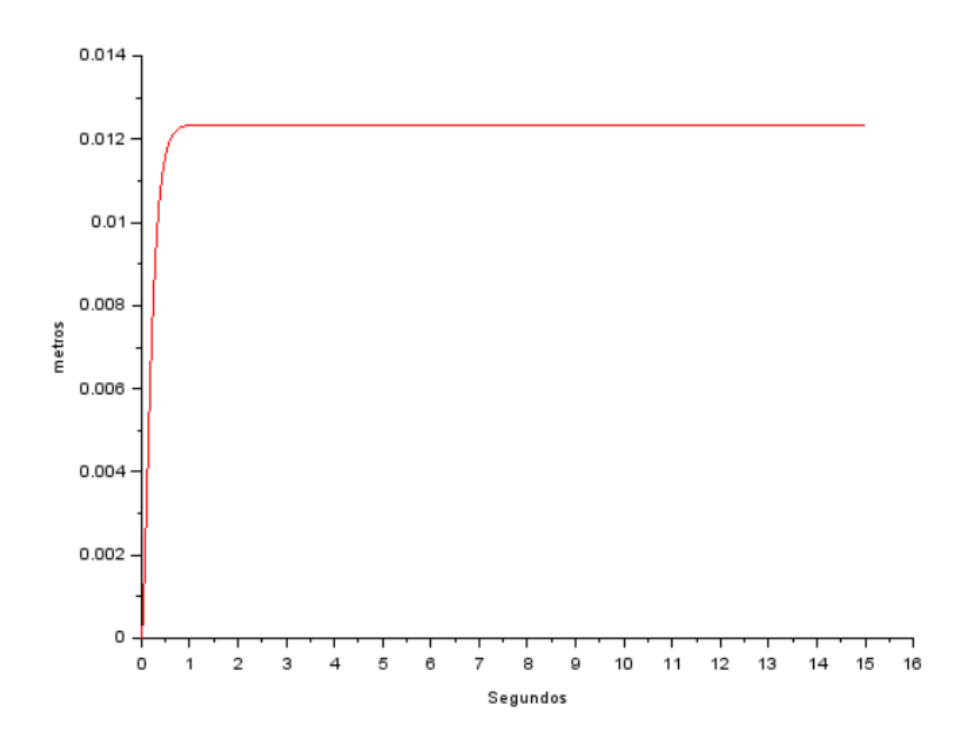

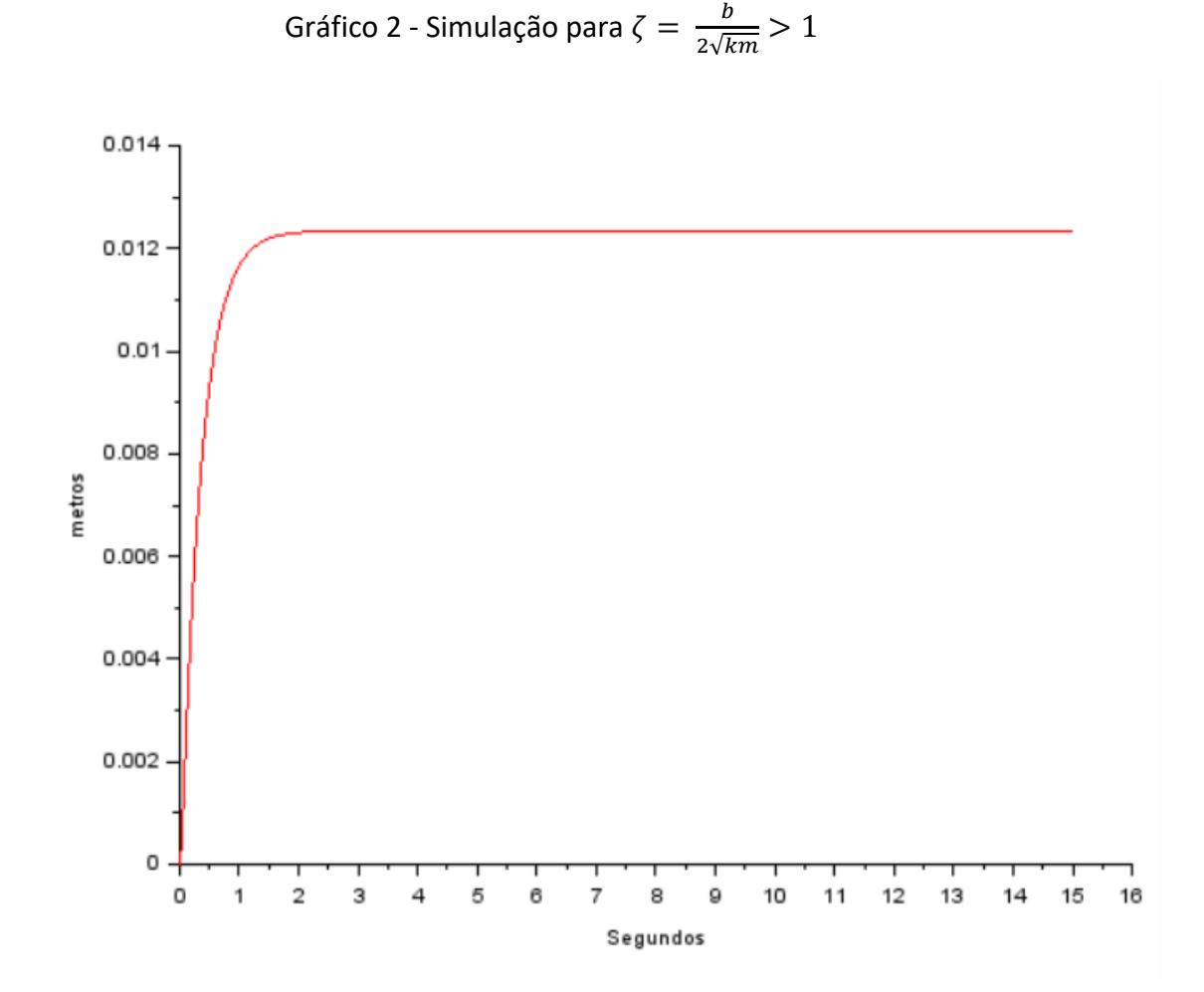

Uma vez feitas as simulações podemos passar para a próxima etapa.

 $A = \left(\begin{array}{cc} 0 & 1 \\ \frac{1}{2} & \frac{1}{24} \end{array}\right) \Rightarrow JdA\left(\begin{array}{cc} -\lambda & 1 \\ \frac{1}{2} & \frac{1}{2}I \end{array}\right) =$ Bonzão de Toms grovion a 1 Coledaros as rayerds mixes+K  $10 - 4$   $4 - 4 - 4 - 4$  $H = \frac{C^{2} + d - 1 - C^{2}}{d - 1}$  = >  $\sqrt{\frac{R}{A}}$  and  $|G| = W$  $-5\frac{1}{2}$  =  $\frac{6}{2}$  =  $\frac{6}{2}$ 

 $5x_4 - x_1(0) + \frac{4}{75x}(-36x + 34x - 15)$  $X_1(x) + X_2(0) / x_1x_2 + 1 / x_2x_3 + X_3S + X_4$ 

#### **Exercício 2**:

Simule o sistema do exercício para entrada nula e diferentes condições iniciais não nulas. Mostre o gráfico de  $v$  por  $x$ , e experimente mudar os parâmetros do sistema, tal que se obtenha 3 situações diferentes: polos complexos, polos reais e iguais, e polos reais e distintos. O resultado pretendido são três figuras. Na primeira figura mostre simultaneamente os resultados de diversas simulações com diferentes condições iniciais, mas com os mesmos parâmetros, tais que os polos sejam complexos. Na segunda figura mostre simultaneamente os resultados de diversas simulações com diferentes condições iniciais, mas com os mesmos parâmetros, tais que os polos sejam reais e iguais. Na terceira figura mostre simultaneamente os resultados de diversas simulações com diferentes condições iniciais, mas com os mesmos parâmetros, tais que os polos sejam reais e distintos. Para cada figura construa outra figura mostrando os polos correspondentes no plano complexo. Observe a ligação entre o comportamento transitório e a posição dos polos no plano complexo.

Mas uma vez estaremos baseando as simulações requisitadas no exercício anterior as tarefas da lista E, que foi descrito durante a explicação dos procedimentos feitos durante o exercício 1 deste relatório, assim como os resultados encontrados no exercício 1.

Para esse exercício foi feita a simulação com as seguintes condições iniciais:

Caso 1:  $x(0) = 1$ ;  $\dot{x}(0) = 1$  *m/s*. Caso 2:  $x(0) = 1$ ;  $\dot{x}(0) = 3 m/s$ . Caso 3:  $x(0) = 3$ ;  $\dot{x}(0) = 1$  m/s. Caso 4:  $x(0) = 3$ ;  $\dot{x}(0) = 3$   $m/s$ .

Após as simulações com os polos complexos, polos reais e iguais, e polos reais e distintos, temos a confecção dos gráficos apresentados a seguir esses mostram que as diferentes condições iniciais terão um mesmo padrão de comportamento dentro de cada simulação, o que era esperado, a partir disso podemos observar a diferença causada pela mudança dos parâmetros iniciais no comportamento do sistema.

Nos gráficos M, m e m observamos que o aumento de  $x(0)$  e de  $\dot{x}(0)$  causam mudanças no deslocamento, sendo o aumento de  $x(0)$  a variação de condição inicial que causa a maior mudança relativa no comportamento das simulações.

Gráfico M – Polos complexos.

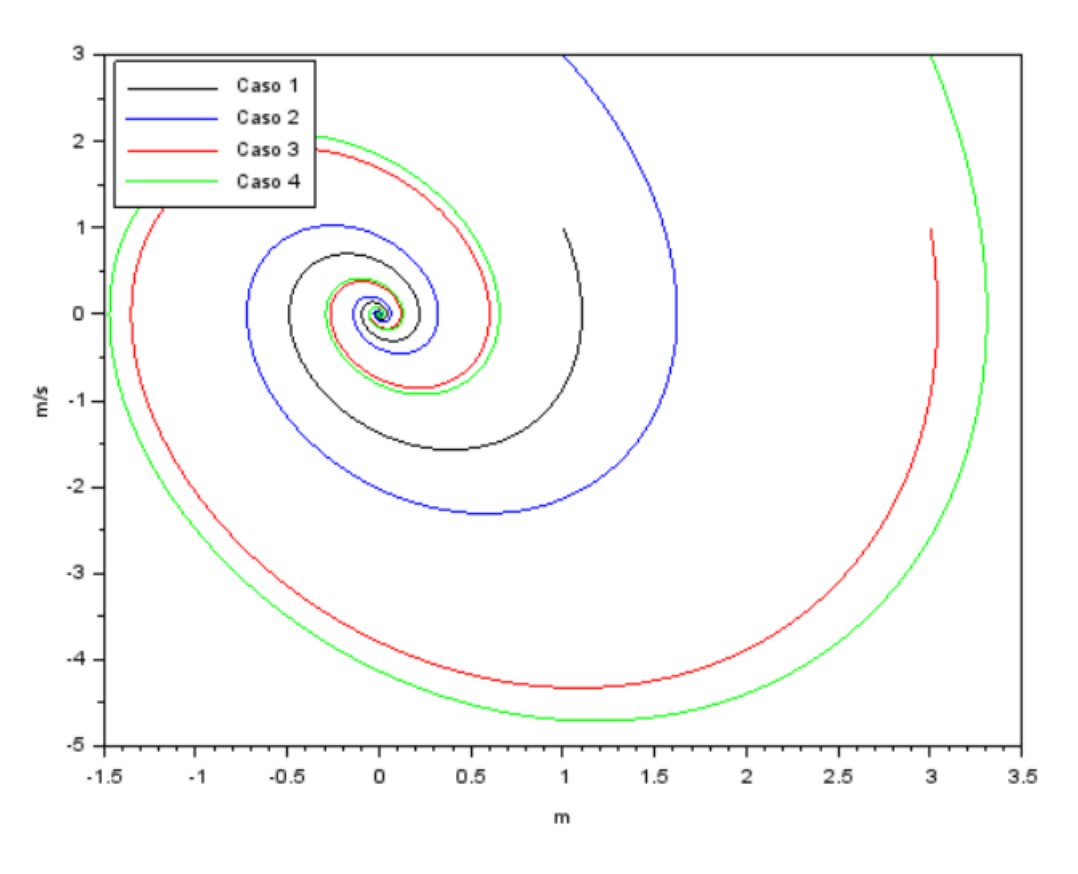

Gráfico M – Polos reais e iguais.

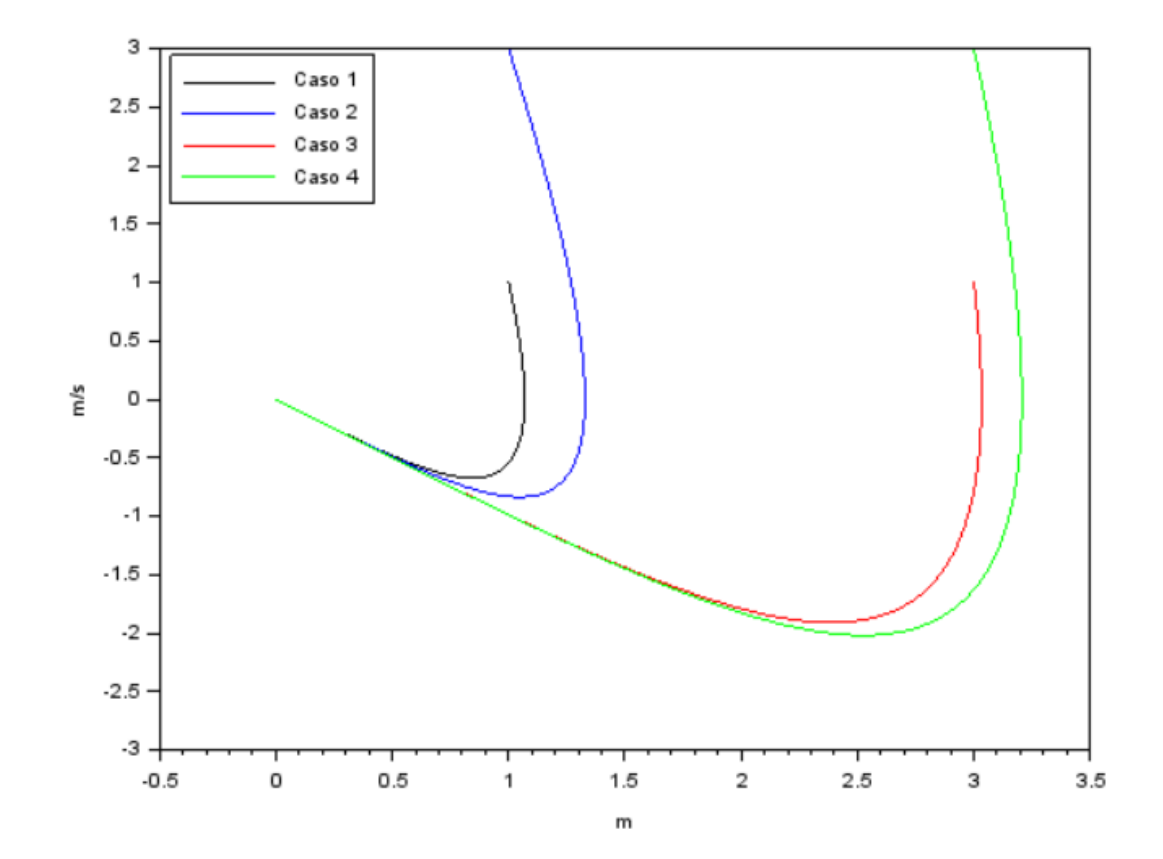

Grafico M – Polos reais e distintos.

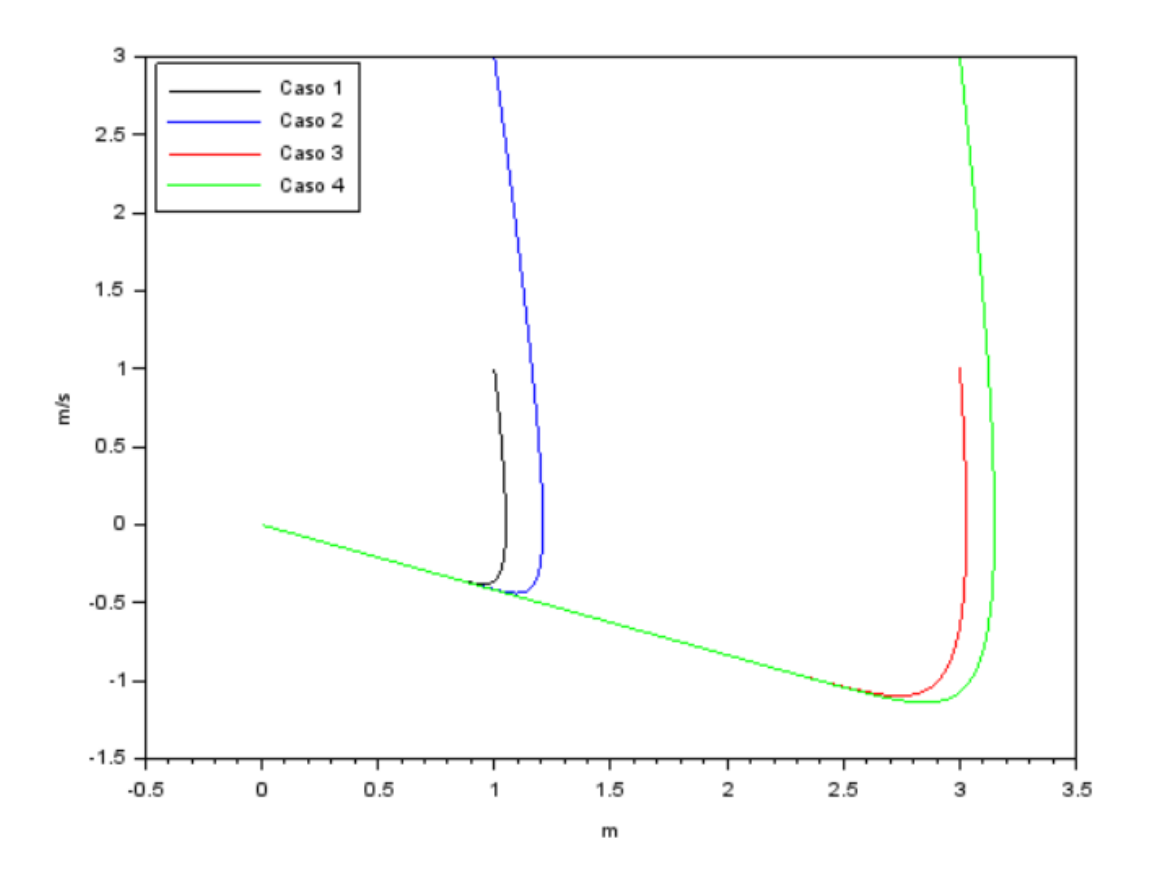

# **Parte 3** – Código da Simulação

### Exercício 1:

```
c = 69;k = 24;
m=1;A = [0 \cdot 1; -k/m \cdot -c/m];
B = [0; 1/m];
C=[1.0];
D=[0] ;
preex=syslin('c',A,B,C,D);
t = 0:0.001:15;u = ones(t);x0e=[0;0];[y, x] = \text{csim}(u, t, \text{preex}, x0e) ;
plot2d(t, y, 5)xlabel("Segundos");
ylabel("metros");
```
## Exercício 2:

```
time = 500;
passos = 100000;t = \underbrace{\text{linspace}(0, \text{time}, \text{passos})};
VV = 1:
k = 4;
m = -1;x0 = [1 \cdot 1 \cdot 3 \cdot 3];
xp0 = \{1 \cdot 3 \cdot 1 \cdot 3\}funcprot (0)
function dy = e^2(t, y)-dy(1) = y(2) ;
-dy(2) = -(k/m) *y(1) = -(VV/m) *y(2);
endfunction
for \texttt{i} = 1:\texttt{length}(x0)-solution = \text{ode}([x0(i);xp0(i)],0,t,e2);\texttt{-for-j} = 1:\texttt{length(t)}\mathbf{x}(i,j) = \text{solution}(1,j);\exp(i,j) = \operatorname{solution}(2,j);lend
end
scf(1) ;
xlabel("m");
ylabel("m/s");
for \mathbf{i} = 1: length (x0)-\text{plot}(x(i,:), xp(i,:), CP(i));-legend(["Caso-1", "Caso-2", "Caso-3", "Caso-4"], 2)
end
```